# **Registered Voters in California**

## Data

```
Majority of Democrats, Majority of Republicans, Election Year
21,37,"2004"
23,35,"2008"
29,29,"2000"
37,21,"1996"
43,15,"1992"
```

Sources: California Secretary of State

http://www.sos.ca.gov/elections/ror/60day\_presprim/hist\_reg\_stats.pdf

# Swivel barplot

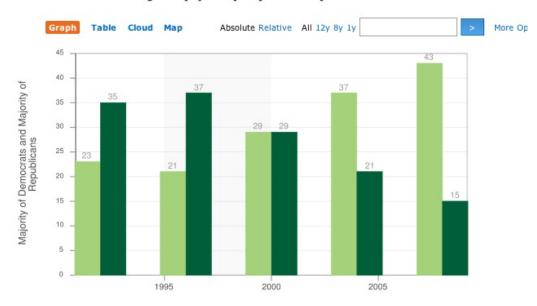

# California majority party by county

### **Critique of Basic plotting**

- x-axis tick marks poorly located should be located at election years
- y-axis label misleading it is number of counties
- use of color could be improved with red/blue recognizable party colors
- data are turned around, i.e. figures for 1996 are really 2008 data

Message How has party registration changed over the past 5 presidential elections?

- More informative if we have registration figures as people vote not counties
- County size may be a lurking variable small counties tend to be rural and conservative

#### **First pass**

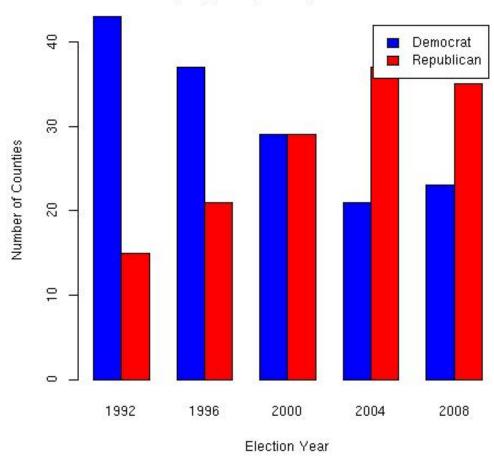

California Counties Majority Party of Registered Voters

```
vs = v[order(v[,3]),]  #reorder the rows by year
tranV = t(as.matrix(vs[,1:2])) #turn into a matrix and transpose
colnames(tranV) = vs[,3] #add year as column name
```

```
barplot(tranV, beside=TRUE,
    xlab = "Election Year", ylab = "Number of Counties",
    main = "California Counties\nMajority Party of Registered Voters",
    col=c("blue","red"),
    legend.text=c("Democrat","Republican"))
```

Add information Visiting the website we find the following data from same report. Notice that the Other registrations and the "Decline to State" registrations make up nearly 25% of the registrations in 2008. Leaving these party affiliations out of the plot distorts the picture.

year, eligible, registered, dem, rep, other, decline 1992, 20612814, 13217022, 485, .389, .031, .095

| 1996, | 19298379 <b>,</b> | 14314658, | .474, | .368, | .052, | .106 |
|-------|-------------------|-----------|-------|-------|-------|------|
| 2000, | 21190865,         | 14676174, | .462, | .349, | .052, | .137 |
| 2004, | 21843202,         | 14945031, | .432, | .357, | .049, | .162 |
| 2008, | 22987562,         | 15468551, | .427, | .336, | .044, | .193 |

Alternative plot There are several possible plots that come to mind. Here is one.

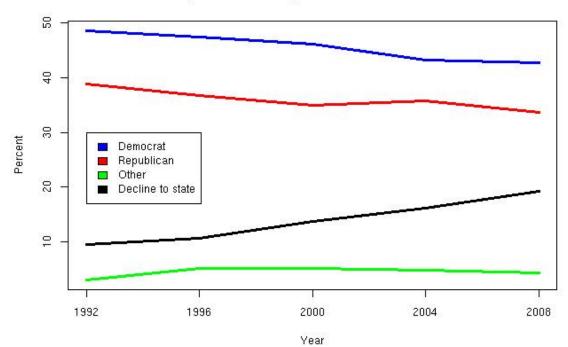

Party Affiliation of Registered Voters in California

### Code to create this plot

```
# prep work for colors and labels
party = c(dem = "Democrat", rep = "Republican",
        other = "Other", decline = "Decline to state")
partyColor = c(dem = "blue", rep= "red",
        other = "green", decline = "black")
# There are many parameters that help you taylor the plot
matplot(voters$year, 100*voters[,4:7],
    type="1", lwd=3, xaxt = "n", lty=1,
    col= partyColor[names(voters)[4:7]],
    xlab="Year", ylab = "Percent",
    main = "Party Affiliation of Registered Voters in California")
# There are also additional functions to get at greater detail
axis(1, at=seq(1992,2008,4))
legend(1992, 30, legend=party,
    fill=partyColor[names(party)])
```